## **Breaking the bank(er)**

Automated configuration data extraction for banking malware

**James Wyke** Senior Threat Researcher

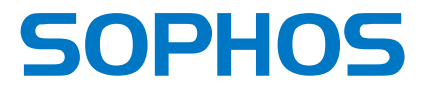

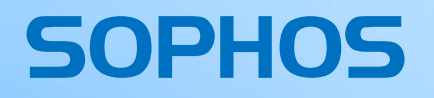

# **Agenda**

#### **Agenda**

- Introduction
- What can we find out about banking malware?
- How do we get this information?
- Our solution
- Output and results
- Pitfalls
- Summing up

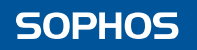

#### **SOPHOS**

# **Introduction**

### **Introduction**

- High profile takedowns
	- Operation Tovar
	- Shylock
- Replacement families emerge
	- Dridex
	- Dyreza
	- Vawtrak
	- KINS
	- $\circ$  …

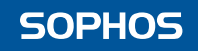

## **What to do?**

- Arrest People  $\odot$
- Find out as much as we can about the malware
	- Track campaigns
	- Detect active compromises
	- Prevent future compromises

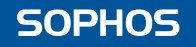

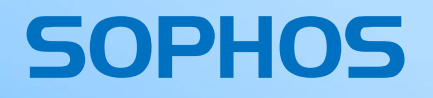

# What can we find out **about banking malware?**

#### **Extractable Data**

- Command and control addresses all of them
- Cryptographic keys
- Campaign IDs
- Botnet names
- Build versions
- DGA seed values
- C2 server issued commands
- Downloaded configuration files
	- Web injects
	- Redirects
	- Modules + more

### **Uses of data**

- Indicators of compromise
	- $\circ$  Host based file names, registry key names etc.
	- Network based addresses, URL patterns etc.
- Reveal targets
	- Targeted URLS
	- Applications
	- Industry sectors
	- Countries
- Reveal actions
	- Commands executed
	- Data stolen

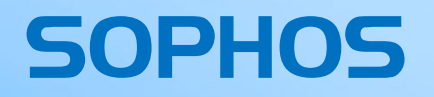

# **How do we get this data?**

#### **Extracting data - manual**

- RE
- Debug, disassemble, dump, decode. Repeat
- Slow the first time, still slow every time after that
- Requires analyst time. Every time

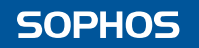

### **Extracting data - automation**

- Scalable
- Repeatable
- Human input only required initially

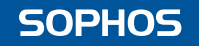

### **Automation – how?**

- Crawler
	- Needs feeding
	- Only getting downloaded files
- Embed in Sandbox system
	- Piggy back on existing infrastructure
	- Constant stream of samples
	- Convenient per-sample results
	- Well positioned for downstream systems

#### **SOPHOS**

# **Our solution**

### **Architecture**

- Based on Cuckoo
- Additions include:
	- Enhanced data capture
	- Custom processing modules
	- Custom reporting modules

#### **Architecture - overview**

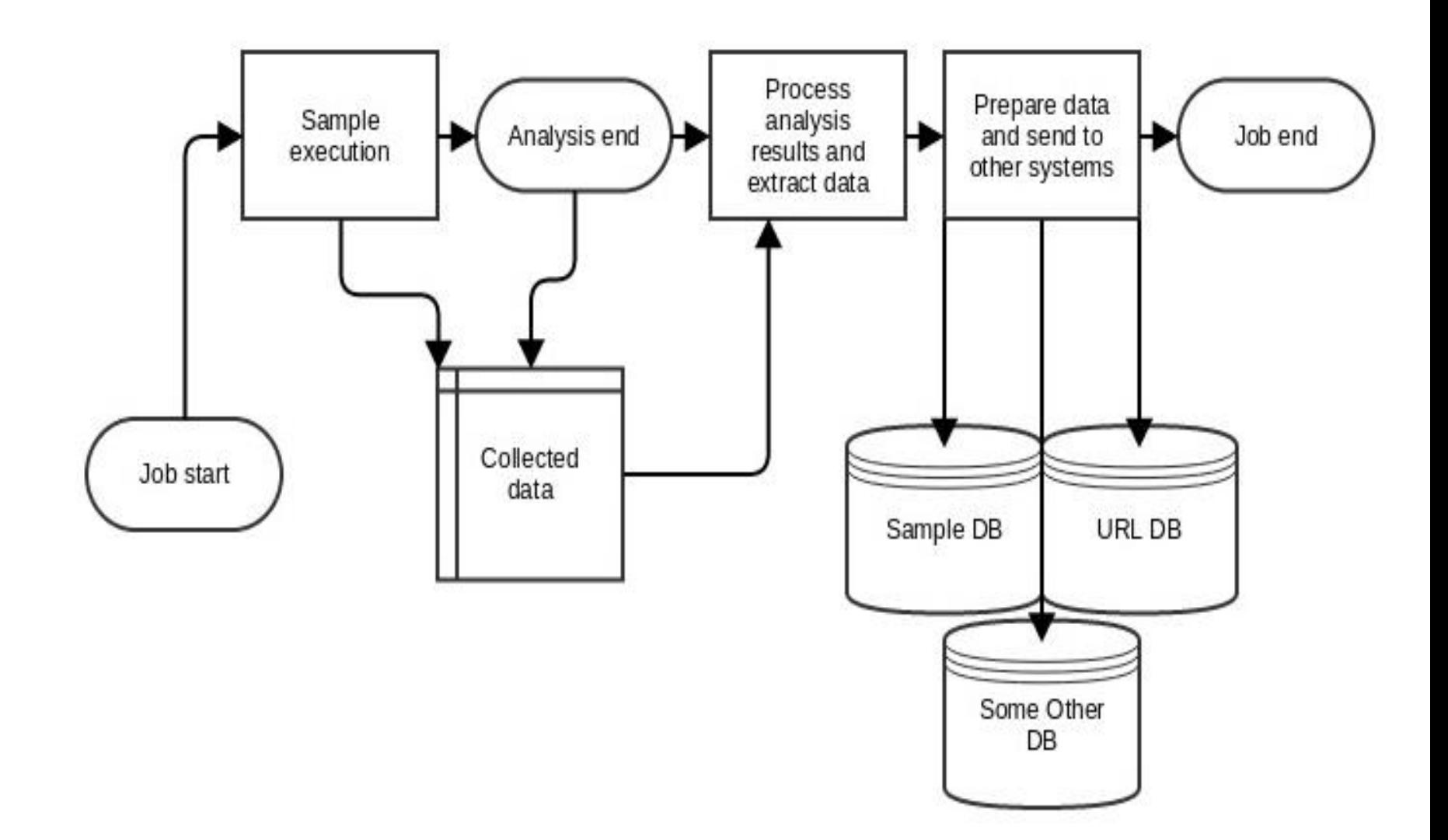

#### **SOPHOS**

### **Key stages - capture**

- Ensure raw material is available for later stages
- Memory
	- Full memory dumps
	- In-line memory dumps ExitProcess, NtFreeVirtualMemory
- Network
	- Pcap
	- SSL/TLS MitM
- Disk
	- Files and registry
- Execution conditions
	- Analysis packages

### **Key stages - processing**

- *ConfigurationData* processing module
- Filter incoming data identify family
- Instantiate appropriate class for malware family

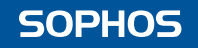

#### **Key stages - processing**

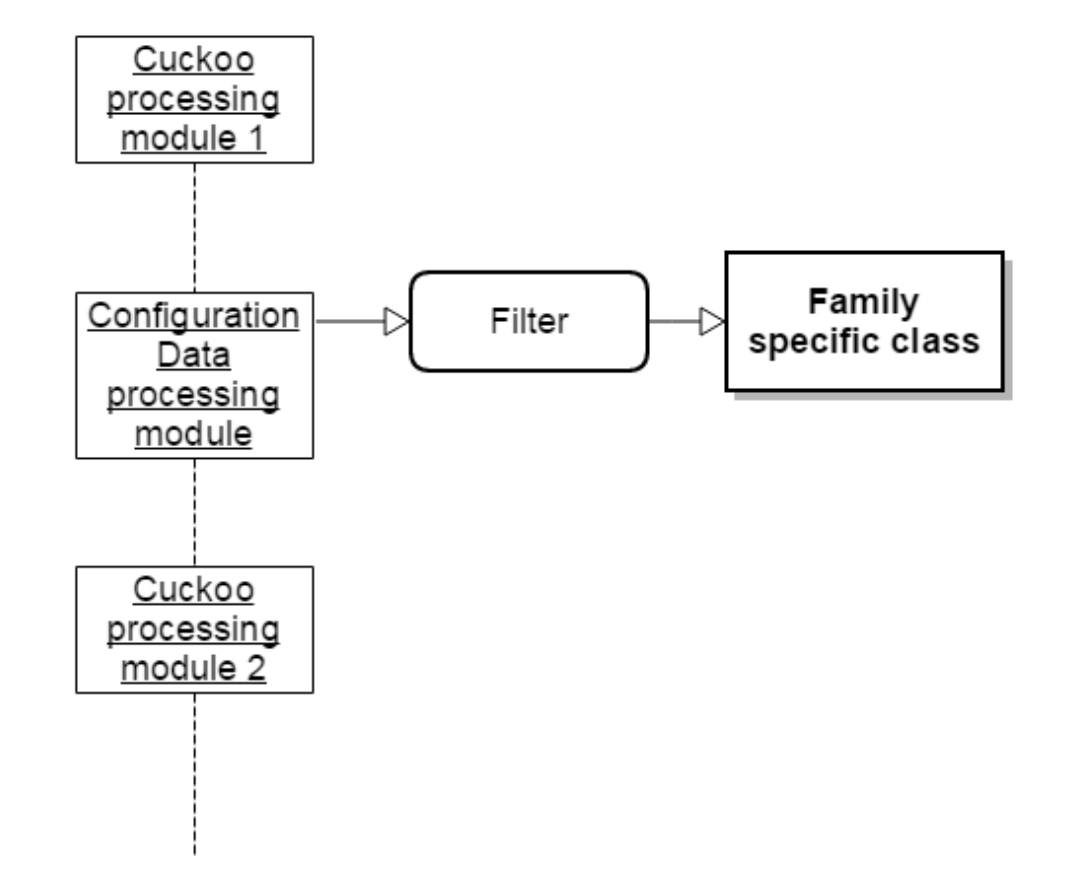

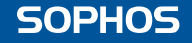

### **Key stages - processing**

- For each family only implement the family specific Python class
- Find data structures from memory, extract, decode
- Decode files, registry items, network traffic
- Store in results dictionary, pass to *Reporting* modules

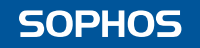

#### **Processing - example**

- Vawtrak aka NeverQuest
- Filter stage Yara sig against memory

 $$a = "E0$ Framework"  $$b = "[Socks]$  Failt connect BC  $[%s:%u]$ " \$c = "DL EXEC Status [Pipe]: %u-%u-%u"  $$d = ".php?"$  $$e = "[VNC]$  PROCESS=%s" \$f = "framework\_key%"  $\frac{6}{5}$ g = "version id%"  $$h = "[VNC]$  New Client"  $$i = "Start WIC Status[Pipe]:"$ 

#### condition:

\$b and \$c and (\$e or \$h or \$i ) and ( (\$a and \$d ) or (\$f and \$g ) )

## **Vawtrak processing**

• *VawtrakConfig()*

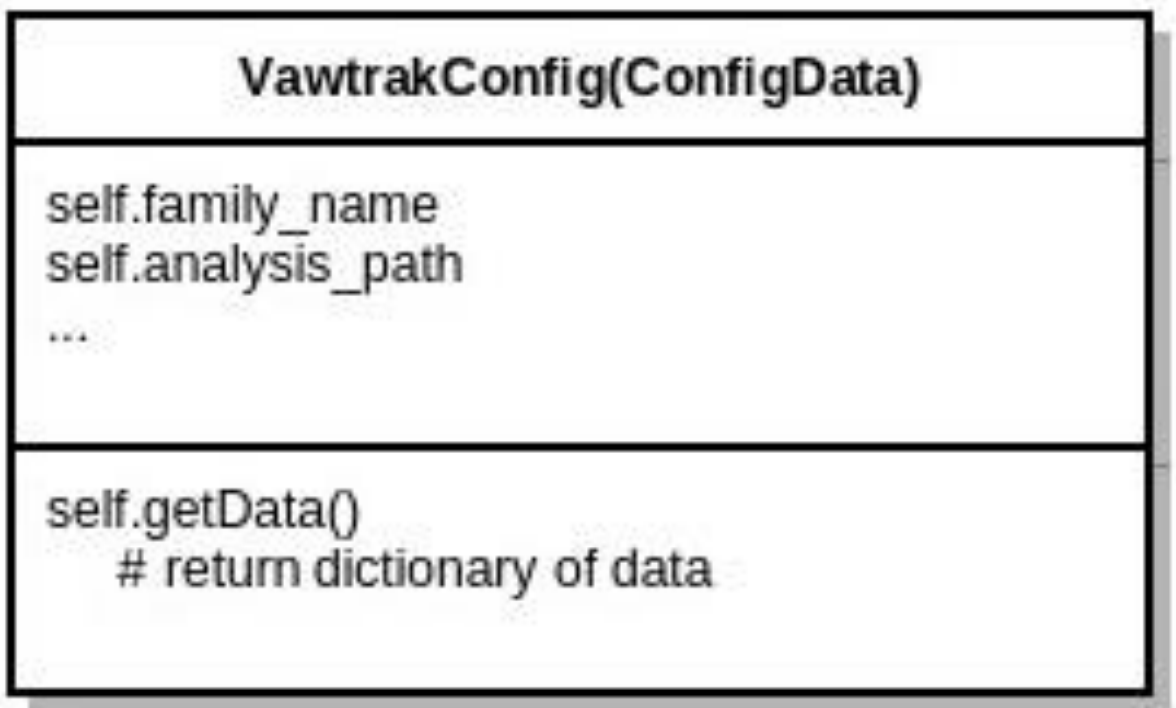

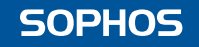

#### **Vawtrak processing**

#### • *get\_c2\_addresses()*

: GetTickCount ebp push mou ebp, esp push ecx ecx, Ptr2EncruptedBlob mou eax, [ecx] mou. [ebp+var\_4], eax mou test eax, eax iz short loc 2700725 push ; keySize 4 lea eax, [ebp+var 4] push eax ; Key lea eax, [ecx+4] : SizeOfData push 97Fh push : Data eax  $ca11$ DoUawtrakRC4 eax, Ptr2EncryptedBlob mou push n and dword ptr [eax], 0 call **GenRandNumOrKeyVal** ecx, Ptr2EncryptedBlob mou edx, edx xor add esp, 14h ecx, byte ptr [ecx+210h] movzx

#### **SOPHOS**

## **Vawtrak processing**

- *get\_downloaded\_config()*
- *get\_received\_commands()*
- *get\_decoded\_modules()*
- Convert pcap to har file for easier processing
- All gathered data returned as a Python dictionary

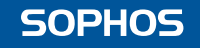

#### **SOPHOS**

# **Output and results**

### **Reporting modules**

- Take collected data, present it to other systems
- Web based report for humans
- Other modules take sections of the data and pass them on
	- URL's/domains/IP's to network reputation system
	- Decoded PE files to sample processing
	- Web injects/downloaded configs to dynamic config system

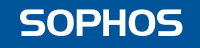

#### **Output examples - Citadel**

#### Sample Info

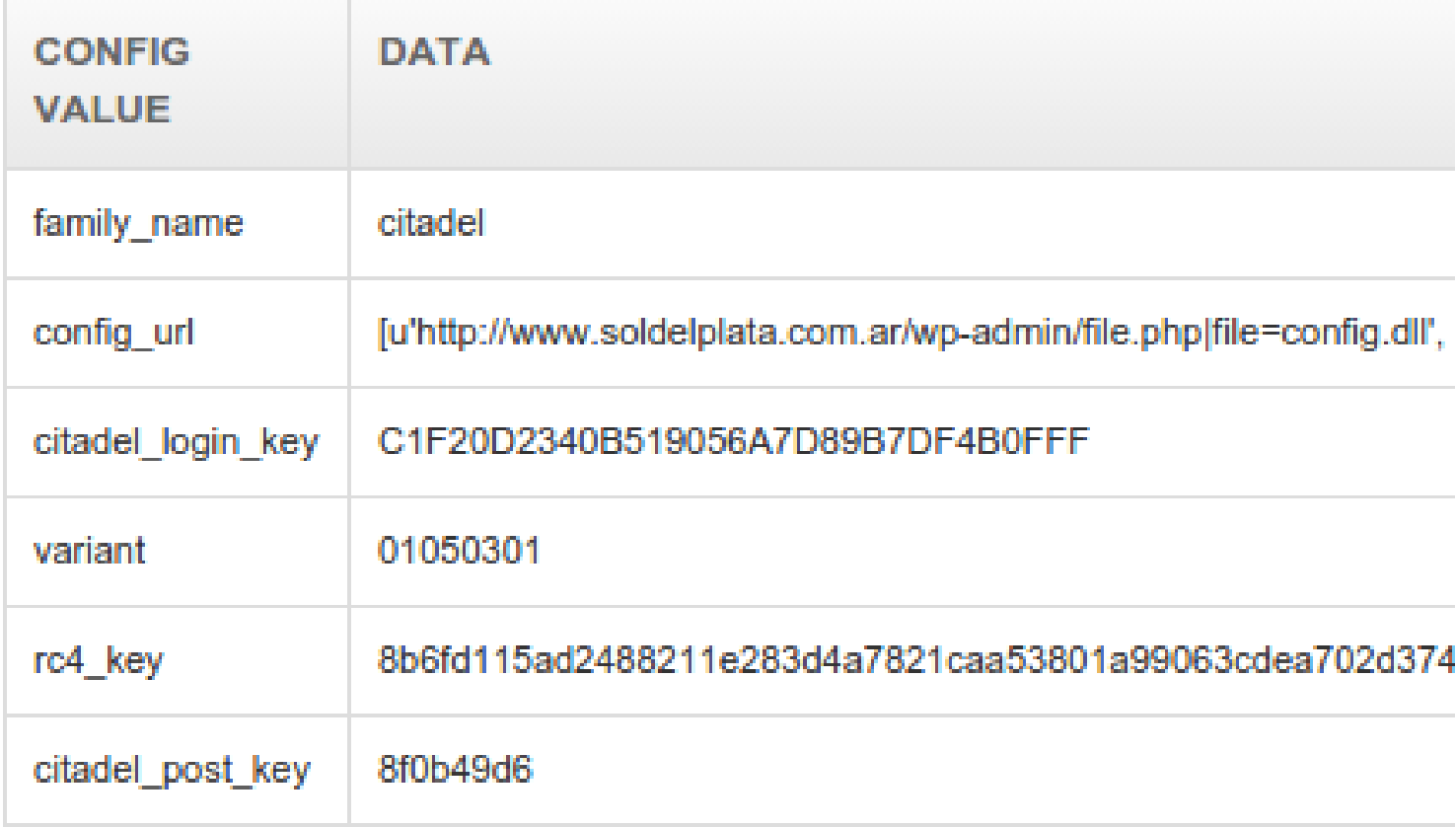

#### **Output examples - Dyreza**

#### Sample Info

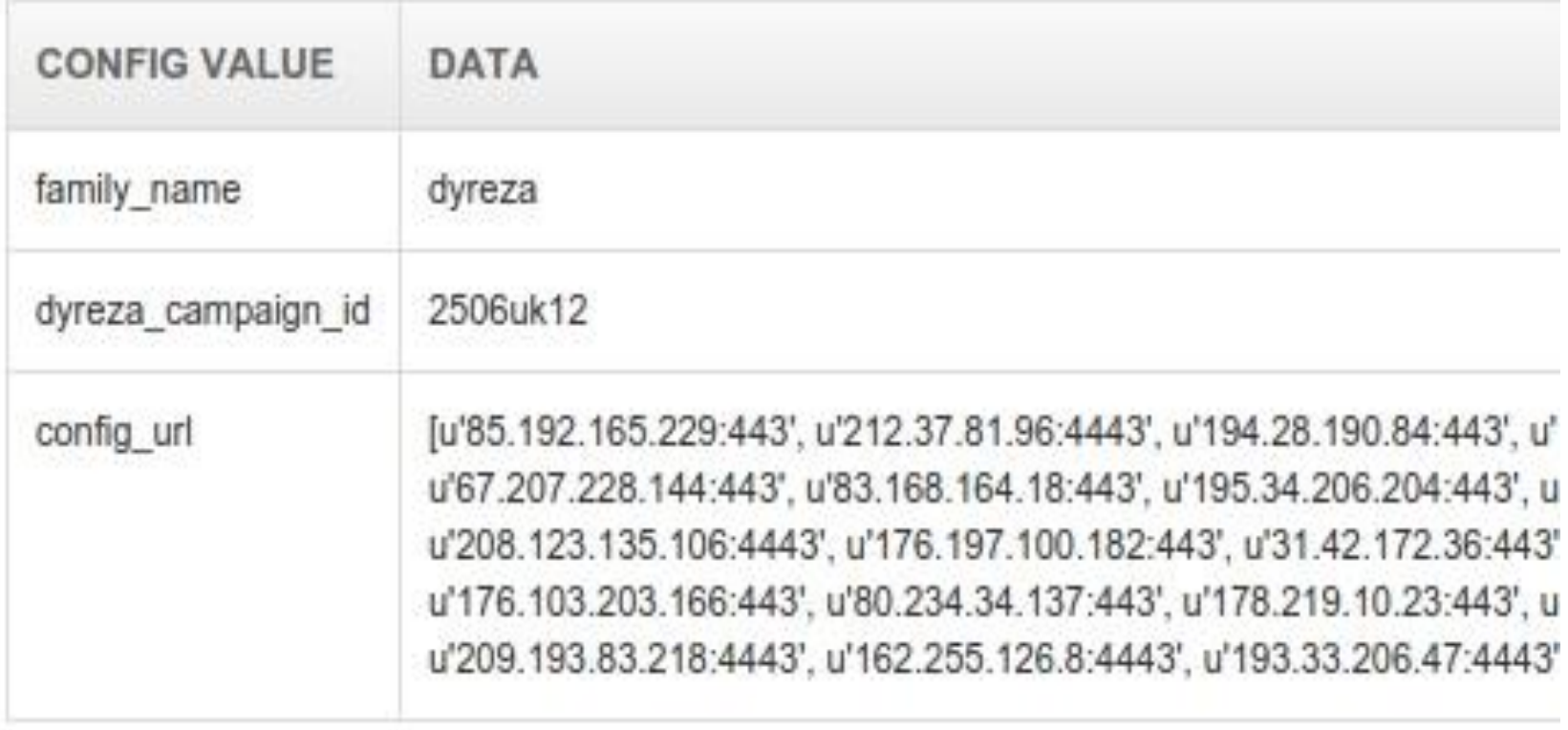

#### **Output examples - Vawtrak**

#### Sample Info

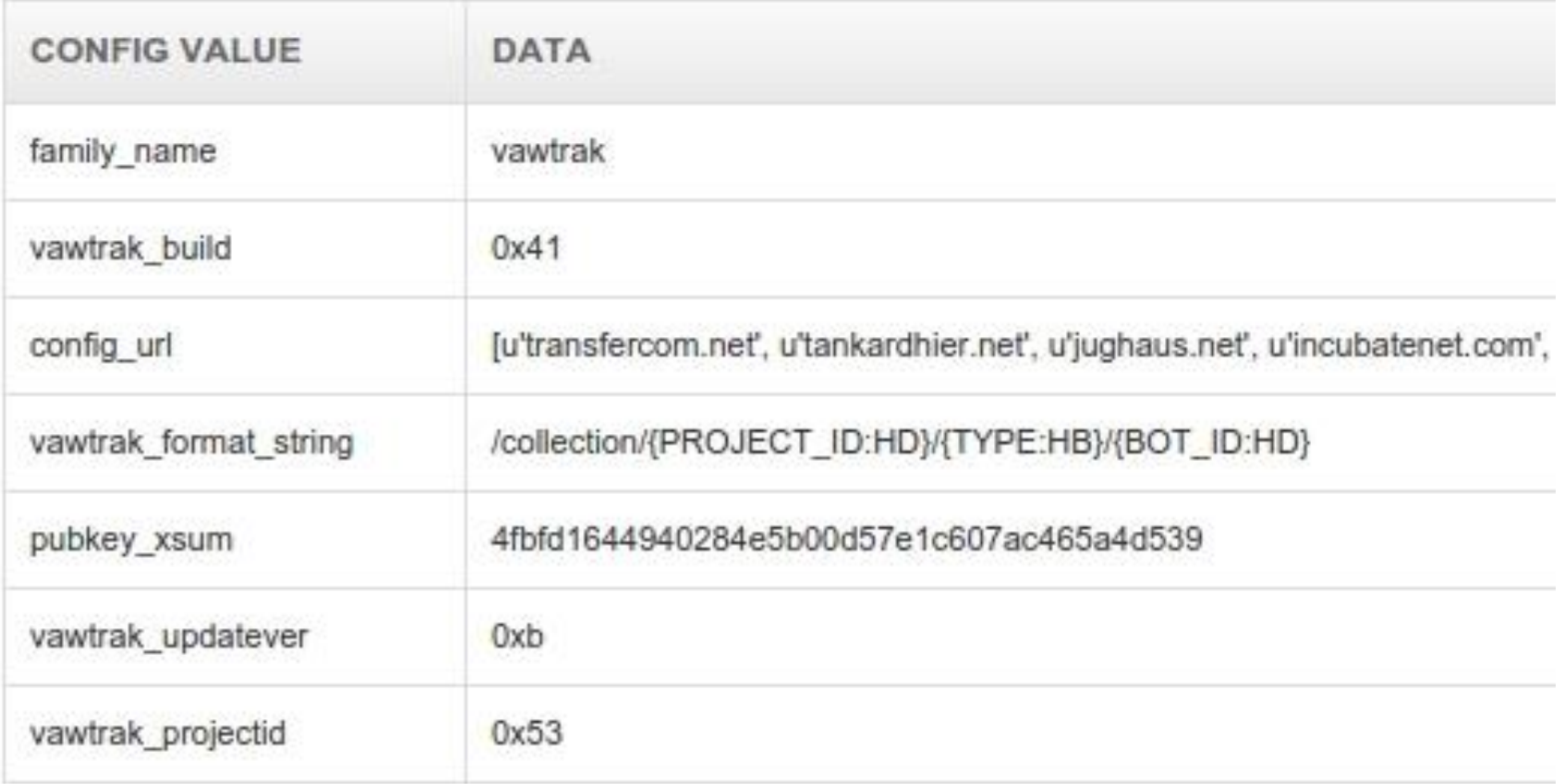

#### **Output examples – web injects**

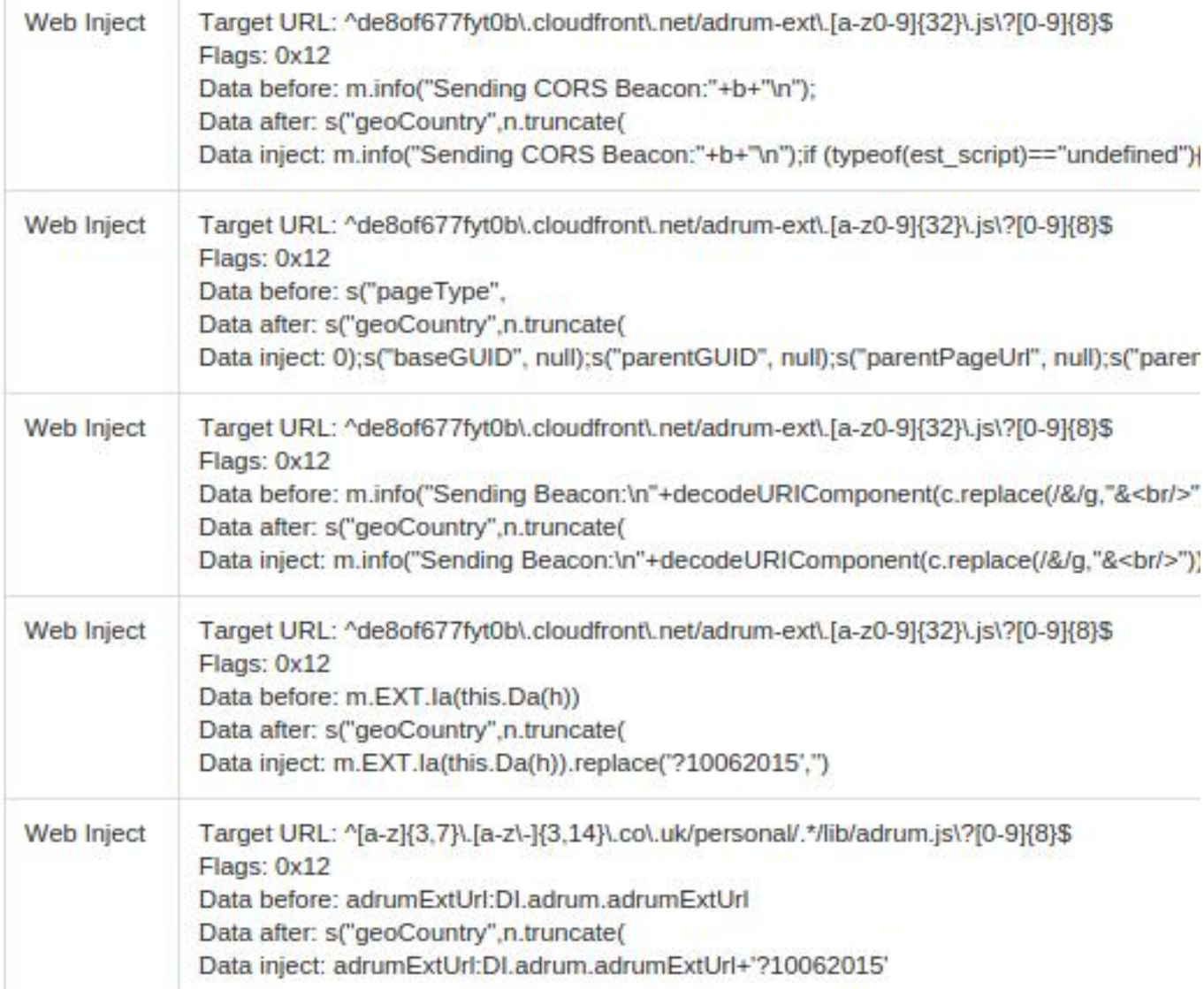

#### **SOPHOS**

#### **Extending**

• New filter - Yara signature

• New class - *SomeOtherFamilyConfig()*

• Plenty of time to focus on the reverse engineering part

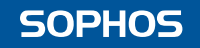

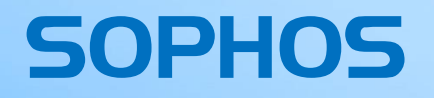

# **Pitfalls**

### **Pitfalls**

- Execution conditions
	- Browser requests
	- Analysis length
	- Cuckoo analysis packages
- Geo-targeting
	- Different files delivered based on country of victim
	- Multiple exit points
- Platform coverage
	- x64 modules delivered only under x64

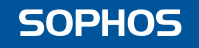

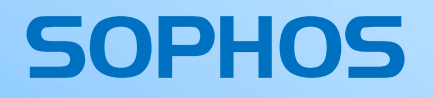

# **Summing up**

## **Summing up**

- Automated config data extraction
- Human readable and machine readable
- Easily extendable
- Scales as well as the underlying Sandbox system does
- Actively being used to protect against and track current banking malware botnets

SOPHOS